Информационнокоммуникационные технологии в преподавании физики

г. Барнаул МБОУ «Средняя общеобразовательная школа №64» Учитель физики: Киселева Т. Н.

Цель информатизации образованияформирование информационной культуры современных школьников

«Степень совершенства человека, общества или определенной его части во всех возможных видах работы с информацией: ее получении, накоплении, кодировки и переработки любого рода, в создании на этой основе качественно новой информации, ее передаче, практическом использовании.»

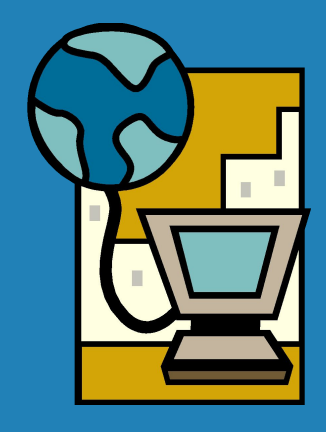

Современная информационно-коммуникационная технология (ИКТ) по мнению Г. К. Селевко, может быть реализована в трех вариантах:

- как «проникающая»(при изучении отдельных тем, для решения отдельных дидактических задач);
- как основная (преподавание информатики);
- как монотехнология (когда все обучение и управление учебным процессом опираются на применение компьютера).

Одним из перспективных направлений может стать комплексный подход к использованию ИКТ.

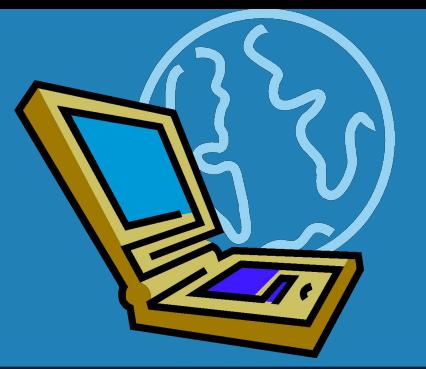

Программное обеспечение

- Мультимедийный учебник
- Виртуальная школа КИРИЛЛА и МЕФОДИЯ
- Репетитор по предметам(тестирующие программы)
- Интерактивные и наглядные пособия
- Энциклопедии, видеофильмы (DVD)
- Интерактивная доска: Smart-Board, Smart Notebook, Pen Board

# В Электронный учебник - это

Обучающая программная система комплексного назначения, обеспечивающая непрерывность и полноту дидактического цикла процесса обучения, а именно, предоставляющая тренировочную, учебную и информационно-поисковую деятельность, а также математическое и имитационное моделирование с компьютерной визуализацией и сервисные функции при условии осуществления интерактивной обратной связи.

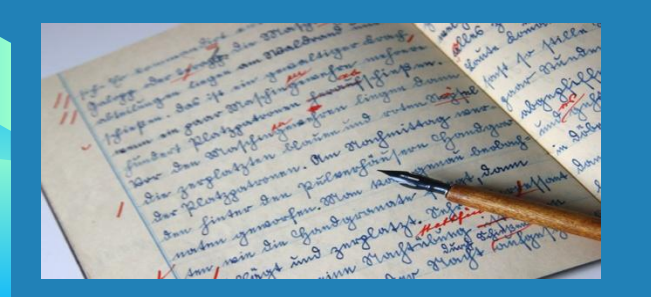

# Немного истории

Самой первой школьной доской были стены пещеры… Долгое время это были грифельные и стеклянные доски, на которых писали мелом.

В середине ХХв. Стали появляться доски белого цвета, на которых можно писать и рисовать специальными фломастерами-маркерами, позже стирая написанное.

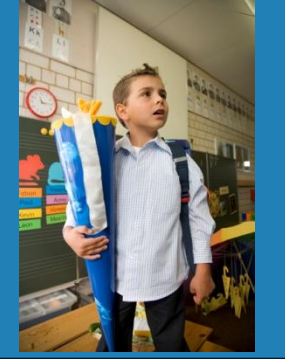

«Венцом творения» в эволюции школьной доски стали SMART Board

Электронная интерактивная доска – это сенсорная панель, работающая в комплексе с компьютером и проектором, оснащенная программным обеспечением. Используя современное оборудование, мы можем сочетать традиционные методы и приемы работы с обычной доской, с набором интерактивных и мультимедийных средств.

## Функции интерактивной доски

#### Иллюстративная:

- Рисование: разные цвета и виды линий, функция «умного» пера, геометрические фигуры и др.
- Конструирование опорных конспектов и структурнологических схем с помощью программ Power Point, таблиц и диаграмм Excel.

#### Интерактивная:

- Моделирование,
- Перемещение объектов,
- Видеосъемки.

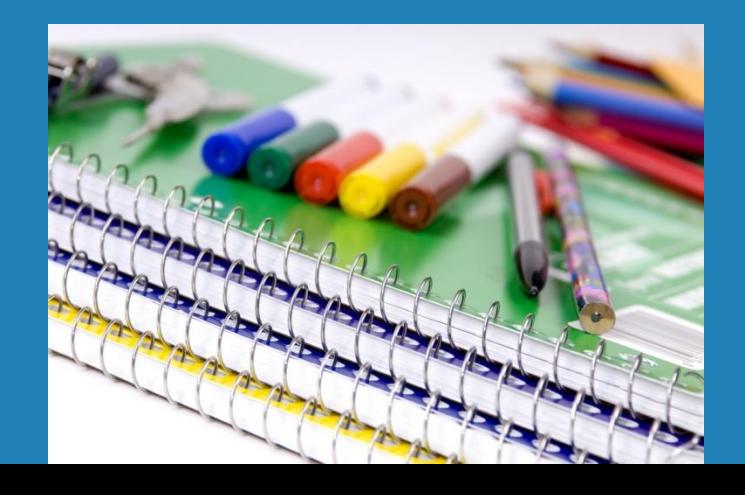

Проектирование урока

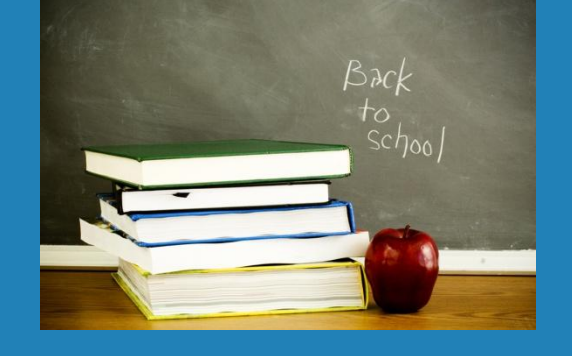

### 1 этап

Анализ учебной программы; определение темы, целей и содержание урока; форм организации познавательной деятельности (индивидуальная, фронтальная, работа в малых группах)

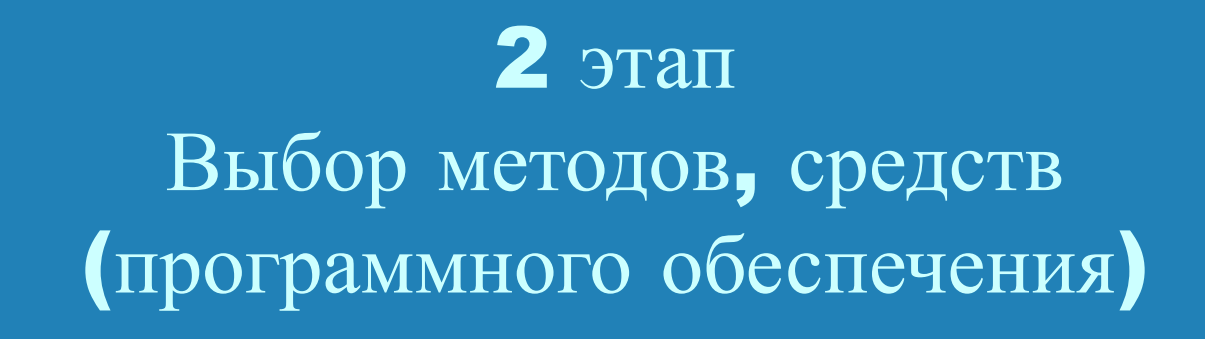

Учебник, раздаточный материал. 2. Pen-Board, Power Point, Photoshop, MS Word, Интернет- ресурсы. Определение последовательности их использования на уроке

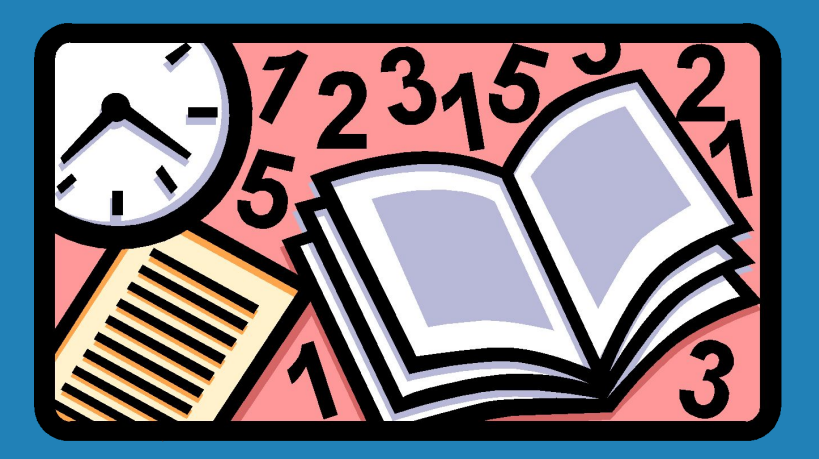

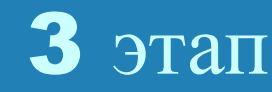

## Разработка структуры урока

- Последовательное разложение фактического материала на блоки;
- Выделение блоков, при изучении которых планируется использование компьютерных средств;
- Работа с учебником;
- Практическая работа

Технологический этап (создание компьютерной модели урока)

5 этап

Проведение урока

6 этап

Рефлексия деятельности учителя и учащихся

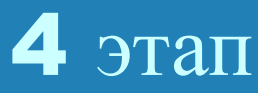

При проектировании урока отмечается:

- Хронометраж учебного времени;
- Создание условий для контроля и самоконтроля учащихся;
- Валеологический аспект.

Использование компьютерных средств на уроке позволяет реализовать:

- Принцип научности;
- Принцип наглядности;
- Принцип систематичности и последовательности;
- Принцип интерактивности;
- Принцип компьютерного дизайна.

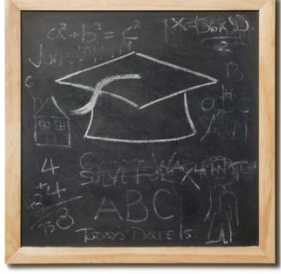

Позитивные факторы использовани электронных средств:

- «Золотое правило дидактики наглядность»(Ян Каменский);
- Глубокое понимание изучаемого материала;
- Мотивация обучаемого на контакт с новой областью знаний;
- Сокращение времени интенсификация учебного процесса;
- Соединение потоков информации разной модальности;
- Интегрирование электронных средств с традиционными.

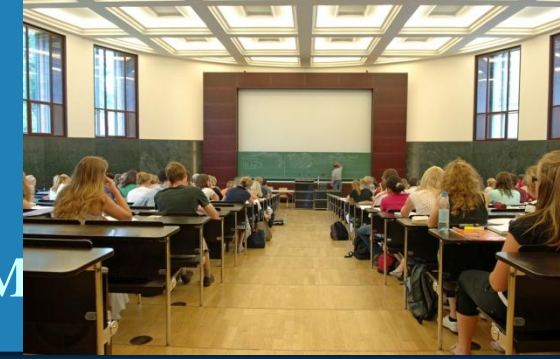

### Коммуникативное взаим

- Организация диалога с помощью видео-, графических, текстовых и музыкальноречевых фрагментов;
- Согласованный поток звуковых и зрительных образов;
- Компьютер ученик учитель.

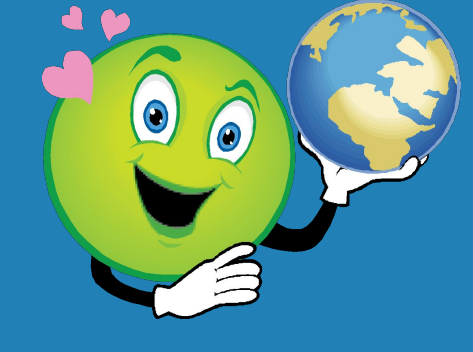

# Преимущества для учащихся

- Делает занятия интересными и повышает мотивация.
- Предоставляет больше возможностей для участия в коллективной работе, развития личных и социальных навыков.
- Освобождает от необходимости записывать благодаря возможности сохранять и печатать все, что появляется на доске.
- Учащиеся начинают понимать более сложные идеи в результате более ясной, эффективной и динамичной подачи материала.
- Позволяет использовать различные стили обучения, преподаватели могут обращаться к всевозможным ресурсам, приспосабливаясь к определенным потребностям.
- Учащиеся начинают работать более творчески и становятся уверенными в себе.

## Отрицательные факторы:

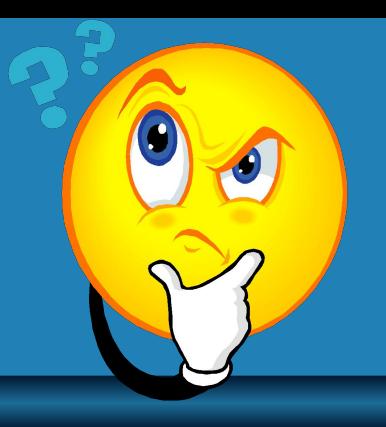

- Материальная ответственность + затраты на программное обеспечение;
- Обслуживание интерактивного оборудования;
- Дополнительное обучение, повышение квалификации в сфере ИКТ;
- Проблема создания проекта урока;
- Влияние на здоровье, компьютерная зависимость.